<sup>Документ подисан подговорению й подпись и и выс<mark>шего образования российской федерации</mark></sup> Должность: Проректо**Р клеральное тосударственн**ое автономное образовательное учреждение **высшего образования** <sup>у</sup>никальный проа**ндий инскледовательский технологический университет «МИСИС»** Информация о владельце: ФИО: Исаев Игорь Магомедович Дата подписания: 21.09.2023 10:15:40 d7a26b9e8ca85e98ec3de2eb454b4659d061f249

## Рабочая программа дисциплины (модуля)

# **Операционные системы и среды**

Закреплена за подразделением Кафедра инженерной кибернетики

Направление подготовки 09.03.01 ИНФОРМАТИКА И ВЫЧИСЛИТЕЛЬНАЯ ТЕХНИКА

Профиль

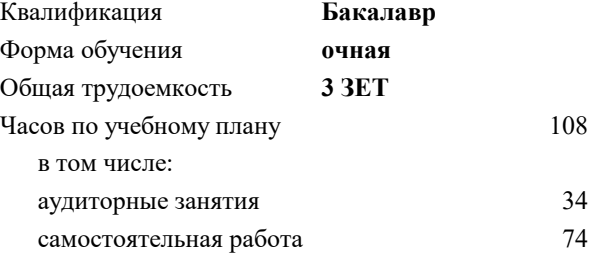

зачет с оценкой 4 Формы контроля в семестрах:

## **Распределение часов дисциплины по семестрам**

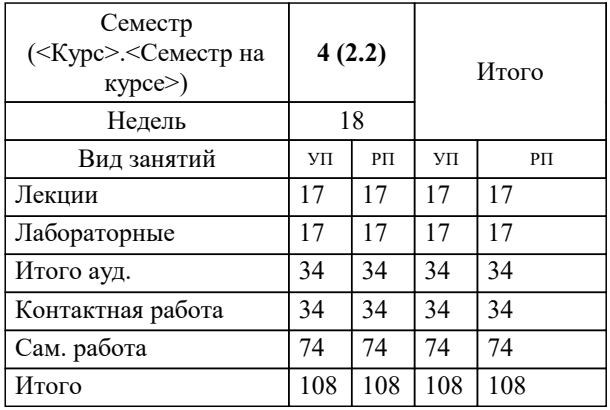

Программу составил(и): *ктн, доцент, Широков А.И.*

**Операционные системы и среды** Рабочая программа

Разработана в соответствии с ОС ВО:

Самостоятельно устанавливаемый образовательный стандарт высшего образования - бакалавриат Федеральное государственное автономное образовательное учреждение высшего образования «Национальный исследовательский технологический университет «МИСИС» по направлению подготовки 09.03.01 ИНФОРМАТИКА И ВЫЧИСЛИТЕЛЬНАЯ ТЕХНИКА (приказ от 02.04.2021 г. № 119 о.в.)

Составлена на основании учебного плана:

09.03.01 Информатика и вычислительная техника, 09.03.01-БИВТ-23.plx , утвержденного Ученым советом НИТУ МИСИС в составе соответствующей ОПОП ВО 22.06.2023, протокол № 5-23

Утверждена в составе ОПОП ВО:

09.03.01 Информатика и вычислительная техника, , утвержденной Ученым советом НИТУ МИСИС 22.06.2023, протокол № 5-23

**Кафедра инженерной кибернетики** Рабочая программа одобрена на заседании

Протокол от 23.06.2022 г., №11

Руководитель подразделения Ефимов А.Р.

#### **1. ЦЕЛИ ОСВОЕНИЯ**

1.1 Цель – освоение теоретических и алгоритмических основ реализованных в современных системных программных комплексах, формирование у студентов навыков использования интерфейса операционных систем, освоение методов и средств управления файловой системой и процессами.

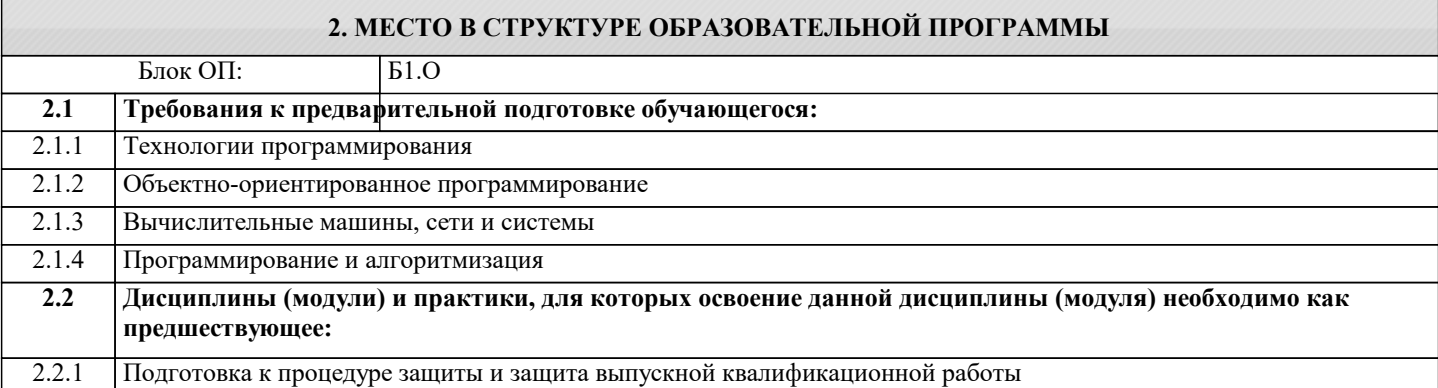

#### **3. РЕЗУЛЬТАТЫ ОБУЧЕНИЯ ПО ДИСЦИПЛИНЕ, СООТНЕСЕННЫЕ С ФОРМИРУЕМЫМИ КОМПЕТЕНЦИЯМИ**

**ОПК-5: Способен инсталлировать программное и аппаратное обеспечение для информационных и автоматизированных систем**

**Знать:**

ОПК-5-З1 Методы и средства мониторинга и настройки операционных систем компьютеров

**ОПК-2: Способен понимать принципы работы современных информационных технологий и программных средств, в том числе отечественного производства, и использовать их при решении задач профессиональной деятельности Знать:**

ОПК-2-З1 Определение элементов структуры и функциональных возможностей современных операционных систем.

ОПК-2-З2 Определение видов и функциональных возможностей системного программного обеспечения

**ОПК-5: Способен инсталлировать программное и аппаратное обеспечение для информационных и автоматизированных систем**

**Знать:**

ОПК-5-З2 Типы архитектур операционных систем

**ЦПК-2: Администрирует операционные системы**

**Знать:**

ЦПК-2-З1 Основные задачи решаемые администратором операционных систем

ЦПК-2-З2 Этапы загрузки операционных систем семейства Linux

**ОПК-2: Способен понимать принципы работы современных информационных технологий и программных средств, в том числе отечественного производства, и использовать их при решении задач профессиональной деятельности**

**Уметь:**

ОПК-2-У2 Использовать элементы графического интерфейса пользователя для решения системных задач

**ОПК-5: Способен инсталлировать программное и аппаратное обеспечение для информационных и автоматизированных систем**

**Уметь:**

ОПК-5-У1 Интерпретировать данные о состоянии вычислительной установки для настройки параметров операционной системы

**ЦПК-2: Администрирует операционные системы**

**Уметь:**

ЦПК-2-У2 Настраивать параметры входа пользователя в операционную систему Astra Linux

ЦПК-2-У1 Устанавливать на компьютер операционные системы семейства Linux

**ОПК-2: Способен понимать принципы работы современных информационных технологий и программных средств, в том числе отечественного производства, и использовать их при решении задач профессиональной деятельности Уметь:**

## ОПК-2-У1

Применять режим командной строки для мониторинга и настройки параметров системного программного обеспечения

**ОПК-5: Способен инсталлировать программное и аппаратное обеспечение для информационных и**

#### **автоматизированных систем**

**Владеть:**

ОПК-5-В1

Методами и средствами мониторинга вычислительной установки

ОПК-5-В2 Инструментами настройки параметров компьютера для эффективного решения возложенных на него задач

**ОПК-2: Способен понимать принципы работы современных информационных технологий и программных средств, в том числе отечественного производства, и использовать их при решении задач профессиональной деятельности**

**Владеть:**

ОПК-2-В1 Способами распознавания ситуаций, требующих вмешательства в работу операционной системой.

## **ЦПК-2: Администрирует операционные системы**

**Владеть:**

ЦПК-2-В1 Инструментами управления устройствами в операционной системы Astra Linux

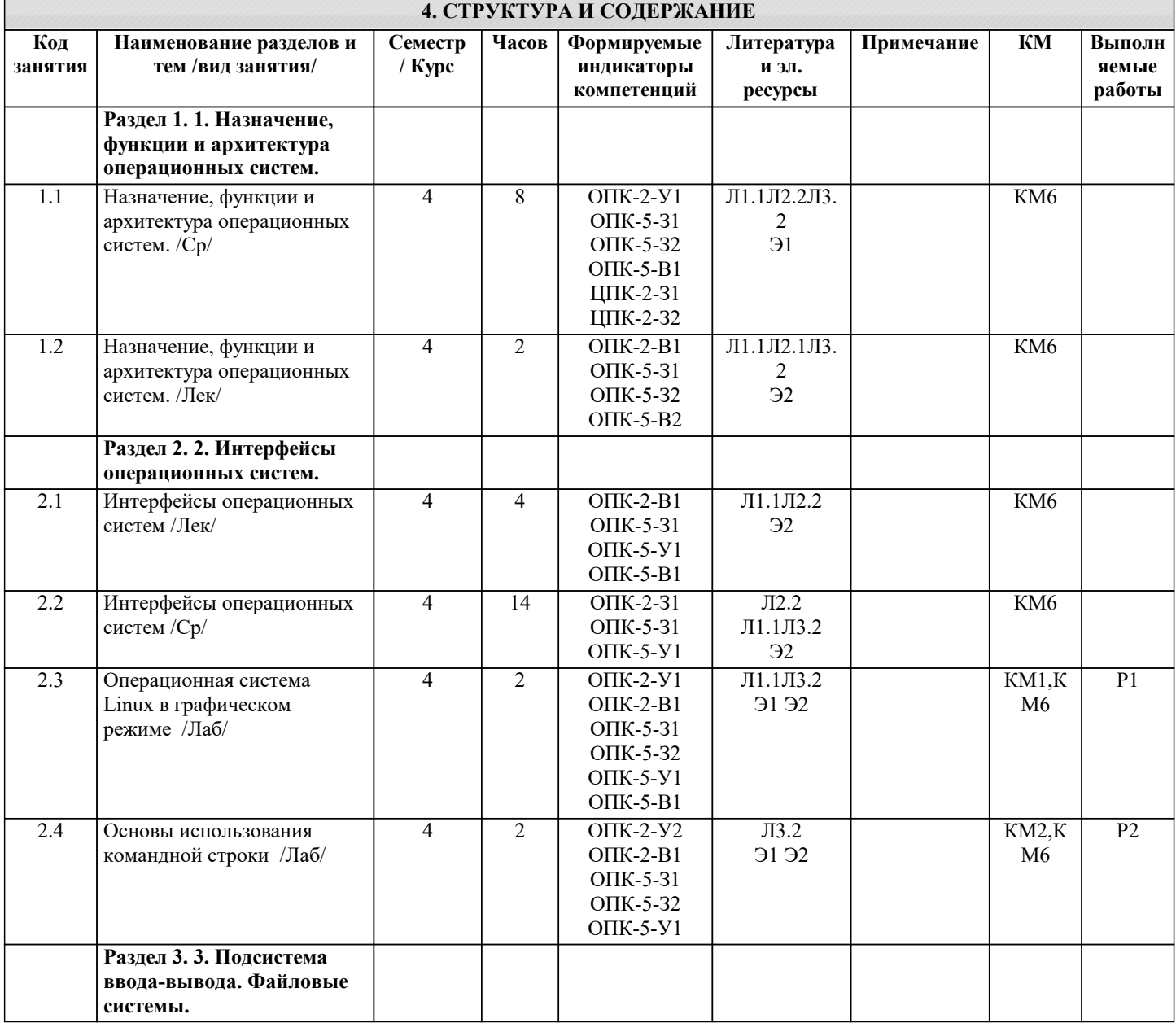

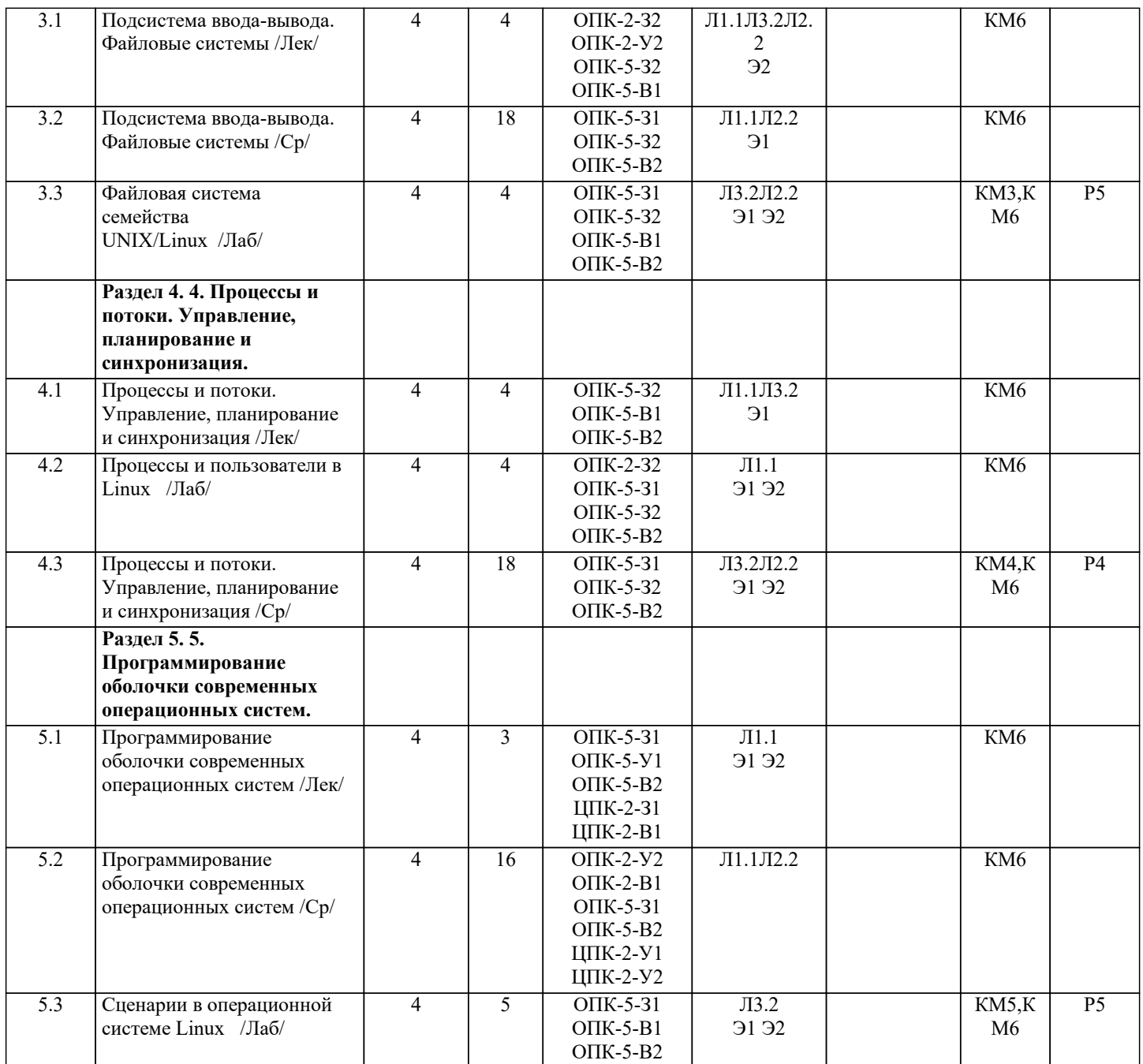

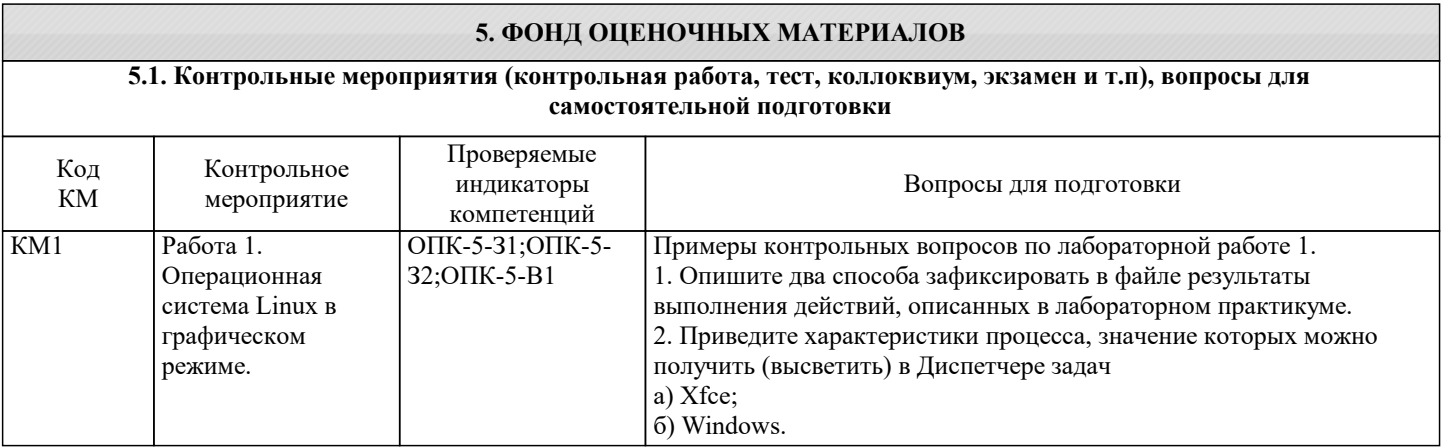

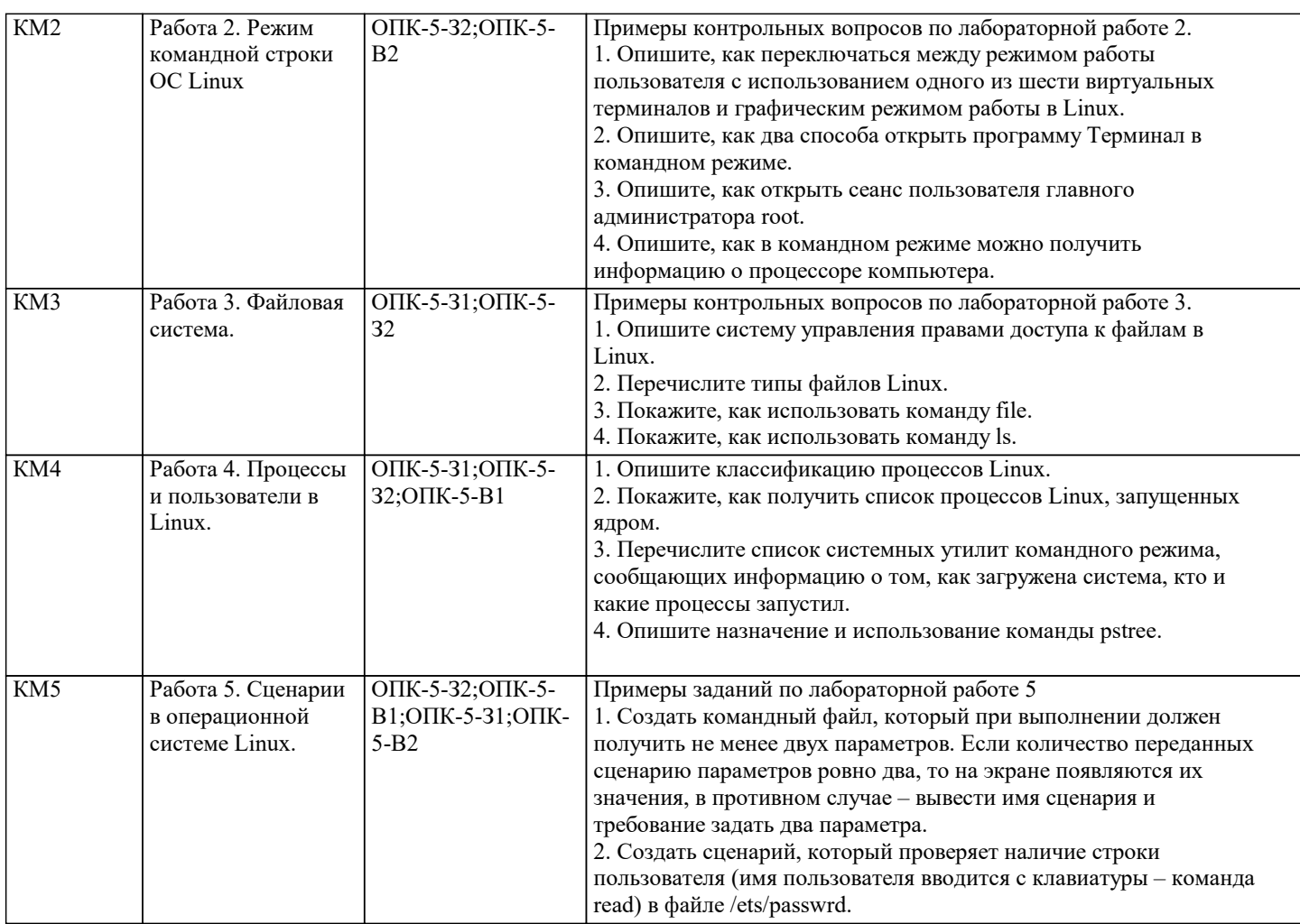

 $\overline{P}$ 

графическом режиме.

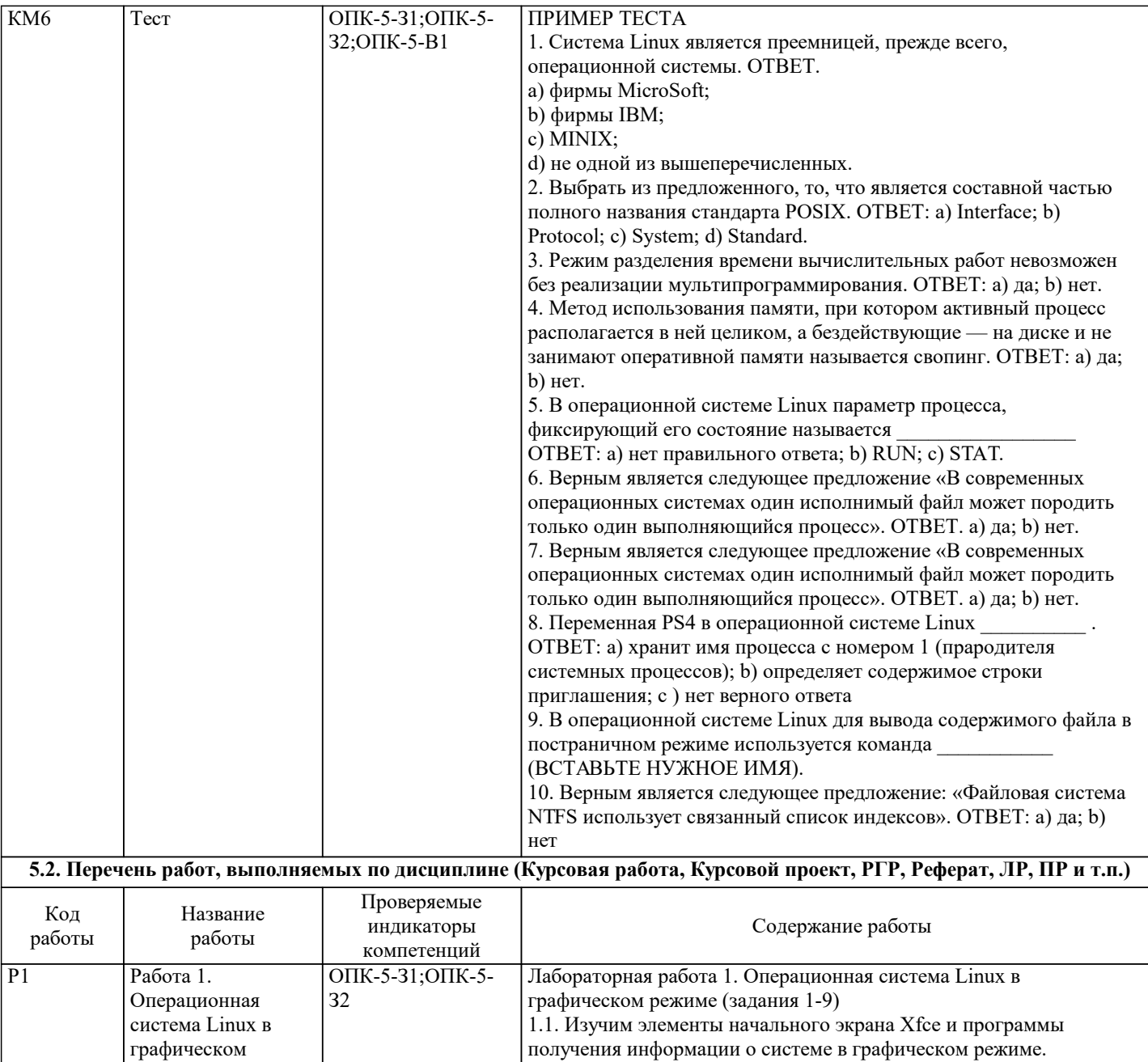

Linux

1.2. Познакомимся с авторами и правами использования интегрированной среды Xcfe и других программ 1.3. Изучим работу файлового менеджера Thunar

проанализируем форматы графических файлов

командного файла - сценария

1.4. Сохраним в виде графического файла содержимое экрана и

1.5. Освоим программу создания архивов в графическом режиме

1.6. Используем простой текстовый редактор для подготовки

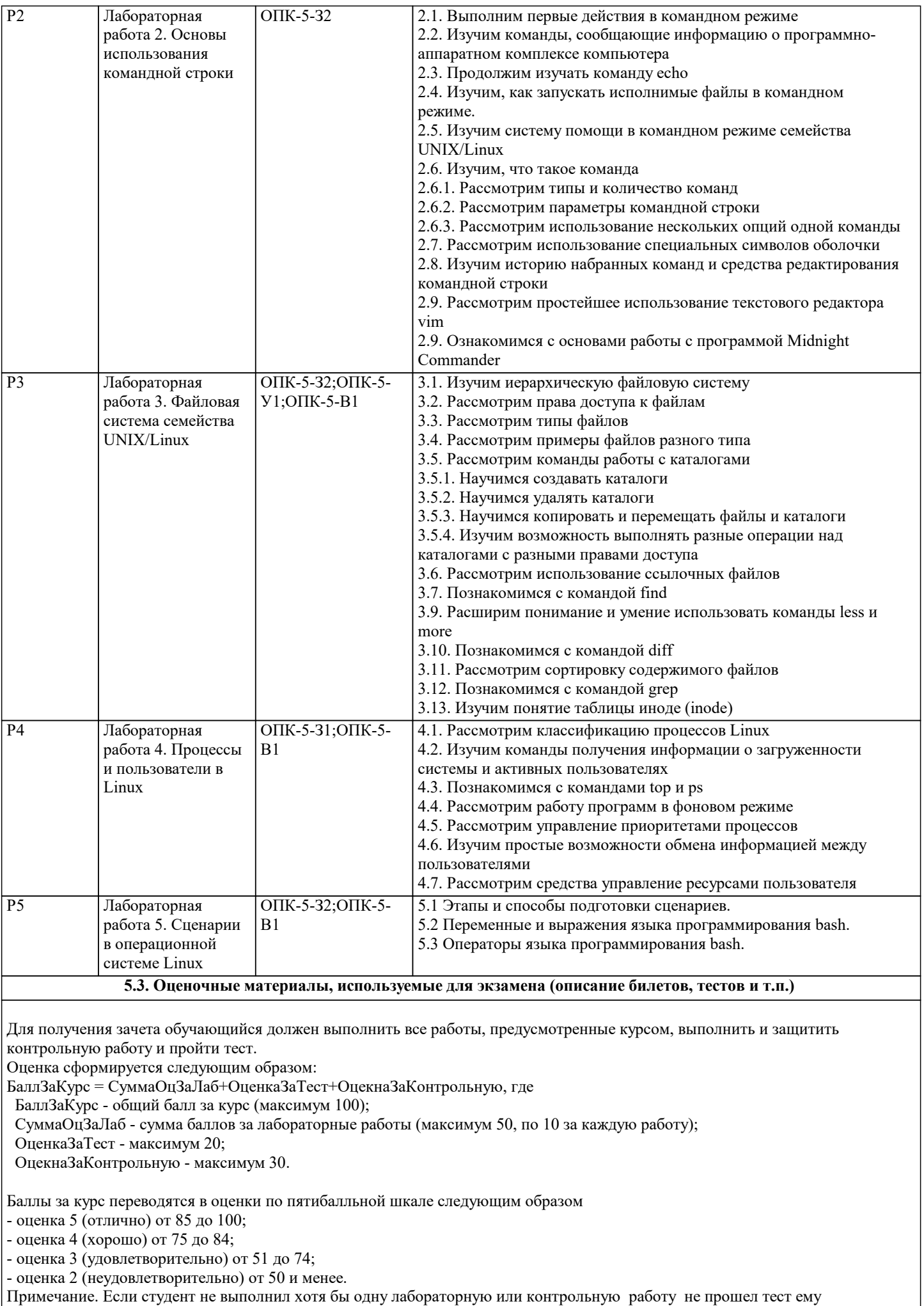

#### выставляется оценка 2 (неудовлетворительно) .

### ОПК-5-З1 ОПК-5-У2 ОПК-2-В1 УК-1-З2 ПК-4-У1

Примеры контрольных вопросов по лабораторной работе 1.

1. Опишите два способа зафиксировать в файле результаты выполнения действий, описанных в лабораторном практикуме.

2. Приведите характеристики процесса, значение которых можно получить (высветить) в Диспетчере задач

а) Xfce;

б) Windows.

## ОПК-5-З2 ОПК-2-У1 ОПК-2-У2 УК-2-У1 УК-2-В2 ПК-4-З1

Примеры контрольных вопросов по лабораторной работе 2.

1. Опишите, как переключаться между режимом работы пользователя с использованием одного из шести виртуальных

терминалов и графическим режимом работы в Linux AltLinux.

2. Опишите, как два способа открыть программу Терминал в командном режиме.

3. Опишите, как открыть сеанс пользователя главного администратора root.

4. Опишите, как в командном режиме можно получить информацию о процессоре компьютера.

ПК-5-З1 ОПК-2-У2 УК-4-В1 ПК-1-З1 ПК-2-В1

Примеры контрольных вопросов по лабораторной работе 3.

1. Опишите систему управления правами доступа к файлам в Linux.

2. Перечислите типы файлов Linux.

3. Покажите, как использовать команду file.

4. Покажите, как использовать команду ls.

ПК-4-З2 ПК-4-У1 ОПК-5-У2 УК-1-У1 УК-1-В1 ПК-4-В2

Примеры контрольных вопросов по лабораторной работе 4.

1. Опишите классификацию процессов Linux.

2. Покажите, как получить список процессов Linux, запущенных ядром.

3. Перечислите список системных утилит командного режима, сообщающих информацию о том, как загружена система,

кто и какие процессы запустил.

4. Опишите назначение и использование команды pstree.

## ПК-4-У1 ОПК-5-У2 ОПК-5-В1 УК-1-У1 ОПК-2-В1

Примеры заданий по лабораторной работе 5

1. Создать командный файл, который при выполнении должен получить не менее двух параметров. Если количество переданных сценарию параметров ровно два, то на экране появляются их значения, в противном случае – вывести имя сценария и требование задать два параметра.

2. Создать сценарий, который проверяет наличие строки пользователя (имя пользователя вводится с клавиатуры – команда read) в файле /ets/passwrd.

ОПК-5-З1 ОПК-5-З2 ОПК-5-У1 ОПК-4-В1 ОПК-4-В2 ОПК-2-З1 ОПК-2-Н1 ОПК-2-У2 ОПК-2-В1 ОПК-2-В2 УК-1-З1 УК-1-У1 УК-2-В1 ПК-4-З1 ПК-4-У1 ПК-4-В1 ПК-4-В

ПРИМЕР ТЕСТА

1. Система Linux является преемницей, прежде всего, операционной системы. ОТВЕТ.

a) фирмы MicroSoft;

b) фирмы IBM;

c) MINIX;

d) не одной из вышеперечисленных.

2. Выбрать из предложенного, то, что является составной частью полного названия стандарта POSIX. ОТВЕТ: a) Interface; b) Protocol; c) System; d) Standard.

3. Режим разделения времени вычислительных работ невозможен без реализации мультипрограммирования. ОТВЕТ: a) да;  $h$ ) нет.

4. Метод использования памяти, при котором активный процесс располагается в ней целиком, а бездействующие — на диске и не занимают оперативной памяти называется свопинг. ОТВЕТ: a) да; b) нет.

5. В операционной системе Linux параметр процесса, фиксирующий его состояние называется

ОТВЕТ: a) нет правильного ответа; b) RUN; c) STAT.

6. Верным является следующее предложение «В современных операционных системах один исполнимый файл может породить только один выполняющийся процесс». ОТВЕТ. a) да; b) нет.

7. Верным является следующее предложение «В современных операционных системах один исполнимый файл может породить только один выполняющийся процесс». ОТВЕТ. a) да; b) нет.

. ОТВЕТ: а) хранит имя процесса с номером 1 (прародителя системных процессов); b) определяет содержимое строки приглашения; c ) нет верного ответа

9. В операционной системе Linux для вывода содержимого файла в постраничном режиме используется команда (ВСТАВЬТЕ НУЖНОЕ ИМЯ).

10. Верным является следующее предложение: «Файловая система NTFS использует связанный список индексов». ОТВЕТ: a) да; b) нет

## УК-1-З1 УК-1-У1 УК-2-В1 ПК-4-З1 ПК-4-У1 ПК-4-В1 ПК-4-В

Пример варианта задания для контрольной работы.

1. Способы подготовки текста в Linux. Текстовые редакторы vi и gedit.

2. Написать скрипт, который выводит в файл полную информацию о самом большом по размеру обыкновенном файле из

каталога, имя которого вводиться с клавиатуры. Выводить сообщение, если обыкновенных файлов нет

3. Рассказать о назначении и привести примеры работы команды man.

## **5.4. Методика оценки освоения дисциплины (модуля, практики. НИР)**

Для получения зачета обучающийся должен выполнить все работы, предусмотренные курсом, выполнить и защитить контрольную работу и пройти тест.

Для оценки уровня достижения студентами компетенций, формируемых в процессе обучения, используются следующие критерии:

- недостаточный (компетенция не сформирована) «Неудовлетворительно»;
- пороговый (компетенция сформирована) «Удовлетворительно»;
- продвинутый (компетенция сформирована) «Хорошо»;
- высокий (компетенция сформирована) «Отлично».

Приведем описание критериев.

«Неудовлетворительно»

Обучающийся демонстрирует:

- существенные пробелы в знаниях учебного материала;

 - допускаются принципиальные ошибки при ответе на основные вопросы учебного курса, отсутствует знание и понимание основных понятий и категорий;

- непонимание сущности дополнительных вопросов в рамках защиты выполненных работ;

- отсутствие умения выполнять практические задания, предусмотренные программой дисциплины;
- отсутствие готовности (способности) к дискуссии и низкая степень контактности.

«Удовлетворительно»

Обучающийся демонстрирует:

- знания теоретического материала;

- неполные ответы на основные вопросы, ошибки в ответе, недостаточное понимание сущности излагаемых вопросов;
- неуверенные и неточные ответы на дополнительные вопросы;
- недостаточное владение литературой, рекомендованной программой дисциплины;
- умение без грубых ошибок решать практические задания.

#### «Хорошо»

Обучающийся демонстрирует:

- знание и понимание основных вопросов контролируемого объема программного материала;

- твердые знания теоретического материала.

-способность устанавливать и объяснять связь практики и теории, выявлять противоречия, проблемы и тенденции развития;

- правильные и конкретные, без грубых ошибок, ответы на поставленные вопросы;

- умение решать практические задания, которые следует выполнить;

- владение основной литературой, рекомендованной программой дисциплины;

 Возможны незначительные неточности в раскрытии отдельных положений вопросов билета, присутствует неуверенность в ответах на дополнительные вопросы.

«Отлично»

Обучающийся демонстрирует:

- глубокие, всесторонние и аргументированные знания программного материала;

- полное понимание сущности и взаимосвязи рассматриваемых процессов и явлений, точное знание основных понятий в рамках обсуждаемых заданий;

- способность устанавливать и объяснять связь практики и теории;

- логически последовательные, содержательные, конкретные и исчерпывающие ответы на все задания учебного курса, а

также дополнительные вопросы экзаменатора;

- умение решать практические задания;

- наличие собственной обоснованной позиции по обсуждаемым вопросам;

- свободное использование в ответах на вопросы материалов рекомендованной основной и дополнительной литературы.

#### **6. УЧЕБНО-МЕТОДИЧЕСКОЕ И ИНФОРМАЦИОННОЕ ОБЕСПЕЧЕНИЕ**

## **6.1. Рекомендуемая литература**

### **6.1.1. Основная литература**

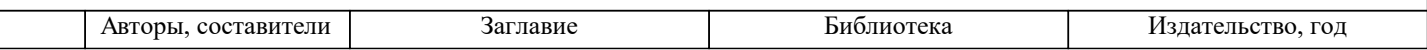

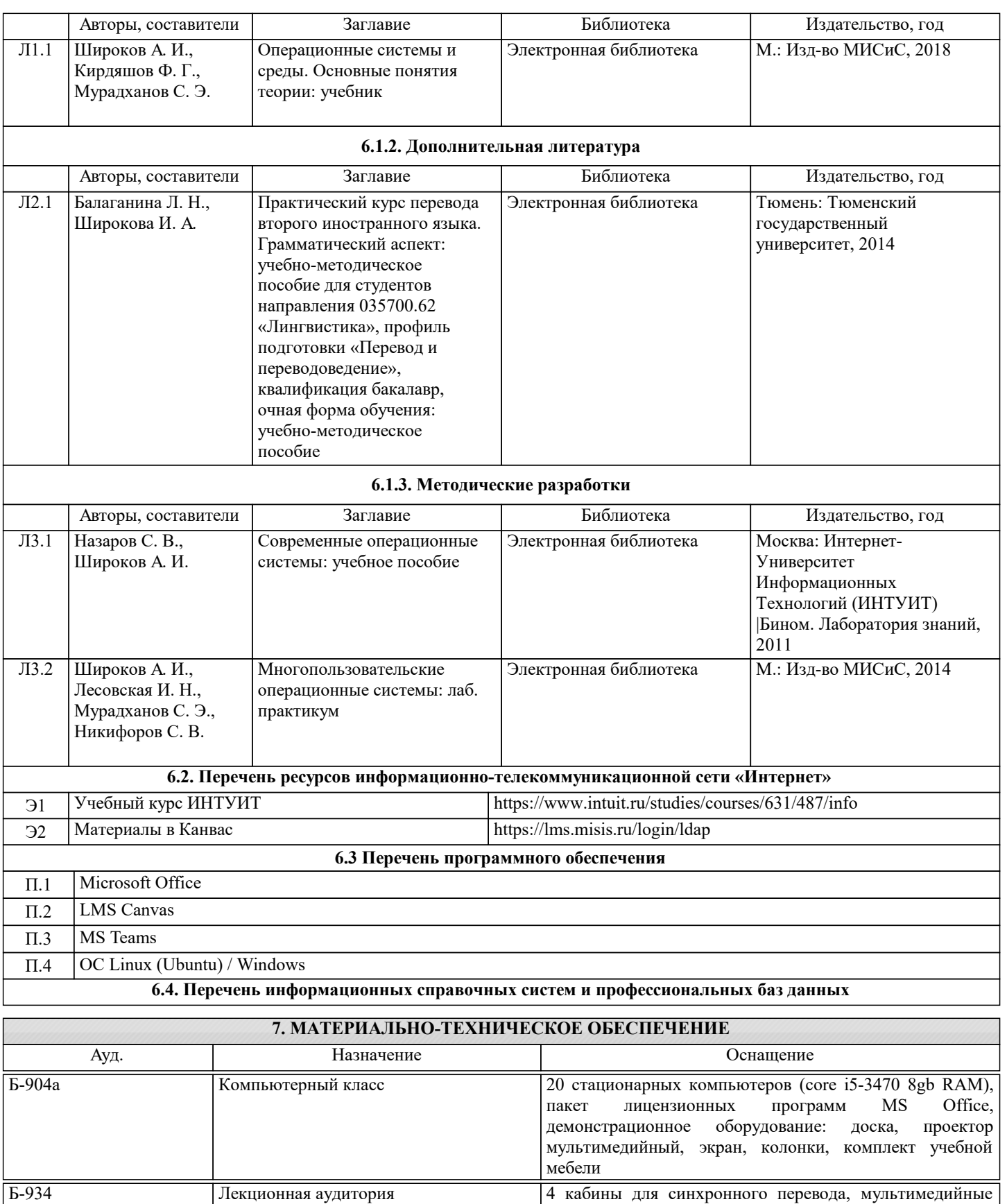

программ MS Office, комплект учебной мебели на 130 посадочных мест комплект учебной мебели на 20 рабочих мест, компьютеры с подключением к сети «Интернет» и доступом в электронную информационнообразовательную среду университета Читальный зал №4 (Б)

экраны и проектор, ноутбук, пакет лицензионных

## **8. МЕТОДИЧЕСКИЕ УКАЗАНИЯ ДЛЯ ОБУЧАЮЩИХСЯ**

Лабораторные работы выполняются в режиме операционных систем Linux и Windows. Особенностью версии ОС в варианте Live CD является то, что не требуется переносить ее файлы на жесткий диск. До начала выполнения работ надо сделать следующее. Поставьте диск с системой и перезагрузите компьютер, сделав устройство чтения CD/DVD дисков первым загрузочным. Заметим, что версия Live CD требует для своей работы устройство чтения DVD дисков. По каждой работе из практикума студенты составляют отчет. Он формируется на основе выделенных в тексте заданий, имеющих сквозную нумерацию. Сам файл отчета, должен содержать следующие элементы:

- тексты заданий;
- пояснения о порядке выполнения действий;
- результаты их выполнения.

В некоторые задания следует включить выводы.